# get red-y Software USB-Dongle

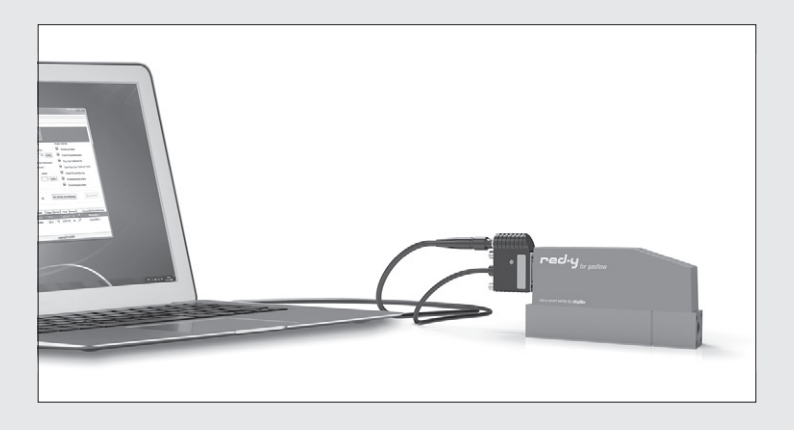

## **English Deutsch**

Thank you for choosing the get red-y USB-Dongle to expand the functionality of our free flow device configuration and management software.

IMPORTANT: get red-y software version 5.7.1.1 or higher must be installed in order to use this USB-dongle!

Plug your USB-dongle into a free USB slot on your PC before starting the get red-y software. This will activate the optional functionalities / modules in get red-y 5.

You can download the the latest version of the get red-y software including operating manual with the below link:

WICHTIG: get red-y Software Version 5.7.1.1 oder höher muss installiert sein, damit der USB-Dongle eingesetzt werden kann!

Vielen Dank, dass Sie sich für den get red-y USB-Dongle entschieden haben, welcher den Funktionsumfang unserer kostenlosen Durchfluss-Gerätemanagement Software

erweitert.

Stecken Sie Ihren USB-Dongle vor dem Start der get red-y Software in einen freien USB-Steckplatz an Ihrem PC, um die optionalen Funktionen / Module von get red-y 5 zu aktivieren.

Sie können die neueste Version der get red-y Software inklusive Bedienungsanleitung über folgenden Link beziehen:

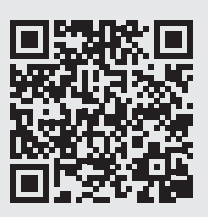

**www.voegtlin.com/go/getred-y**

This *Quick Start Guide* is subject to technical change.

Technische Änderungen vorbehalten.

## **Vögtlin Customer Service:**

service@voegtlin.com +41 61 756 63 00 www.voegtlin.com

Please contact our customer service, if you are not able to obtain the software online.

*Sollte es Ihnen nicht möglich sein, die Software online zu beziehen, wenden Sie sich bitte an unseren Customer Service.*

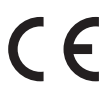

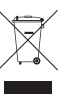

Please dispose of our devices in an environmentally friendly way (recycle).

*Bitte entsorgen Sie unsere Geräte fachgerecht (Recycling).*

For safe operation, please consider the process and ambient conditions for which the device is designed and specified at the time of delivery. This information can be found on the type plate on the instrument housing and in the operating manual.

*Bitte beachten Sie für eine sichere Inbetriebnahme die Prozess- und Umgebungsbedingungen, für die das Gerät zum Zeitpunkt der Lieferung ausgelegt wurde. Diese Informationen befinden sich auf dem Typenschild auf dem Gerätegehäuse und in der Bedienungsanleitung.*

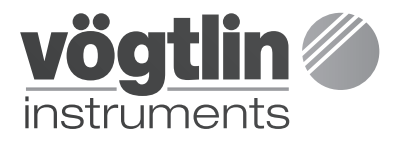

Vögtlin Instruments GmbH flow technology

St. Jakob-Strasse 84 CH-4132 Muttenz **Switzerland** 

Phone +41 61 756 63 00 Fax +41 61 756 63 01

info@voegtlin.com www.voegtlin.com

### **Feature overview**

#### **Funktionsübersicht**

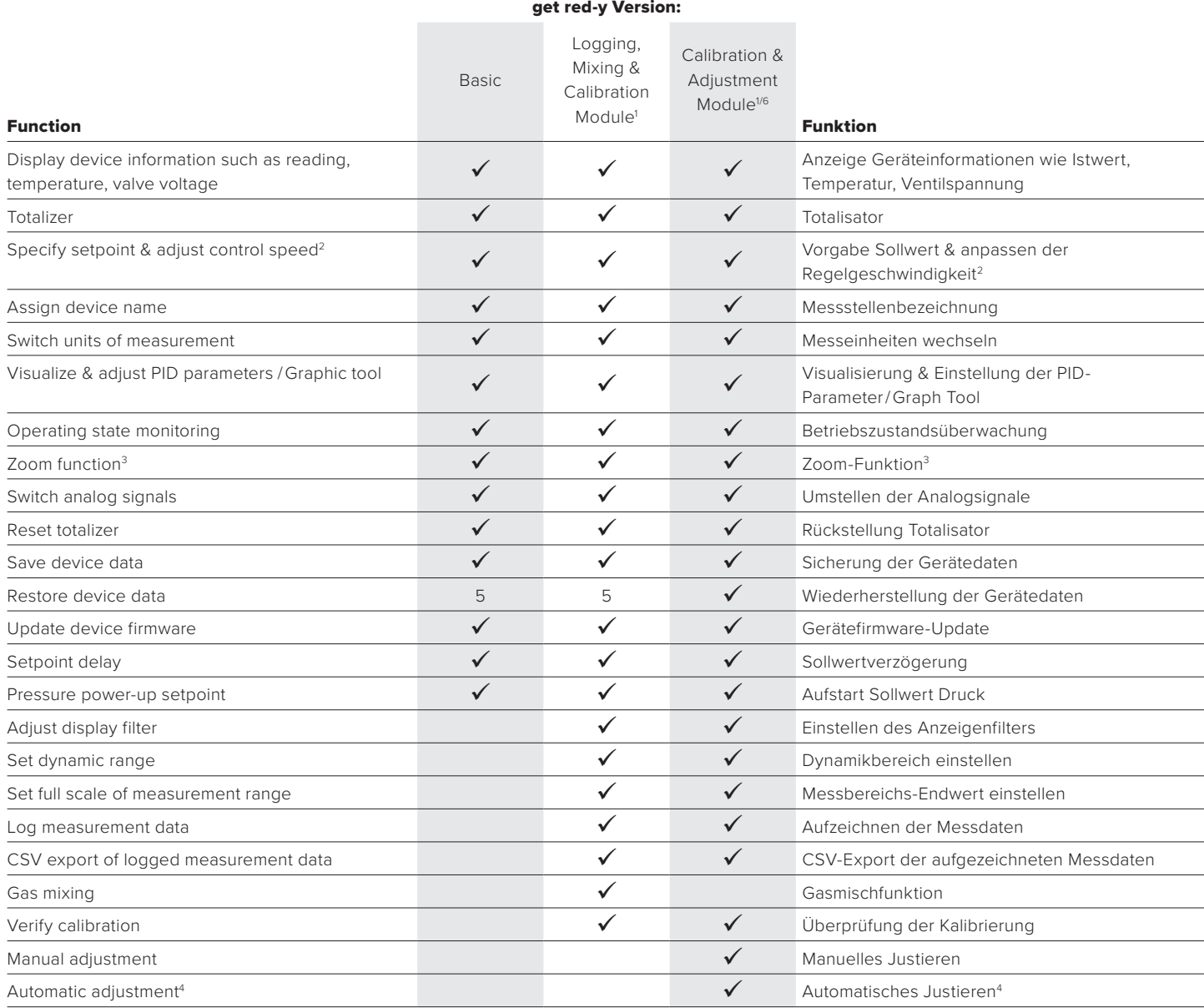

*1  Requires a USB dongle. Multiple modules may be combined on one USB dongle.*

*2 Only flow and pressure controllers*

*3  Magnifies screen display of momentary flow rate for all connected instruments*

*4  Requires a red-y smart reference device*

*5 Must be released by the manufacturer if < SN160.000 (smart version 6) 6 Offer and sale of adjustment functionality at the sole discretion of the manufacturer. The manufacturer reserves the right to refrain from offering or selling of this feature.*

On request, other options may be enabled or added (e.g. for OEM applications). Please contact your sales representative for more information.

#### **System requirements**

The get red-y 5 software runs under Windows 10 & 11. For required hardware, please refer to the operating manual of the software.

Please contact your sales partner if you have any question about the product. Get the latest product information on:

**www.voegtlin.com**

*1  Benötigt zur Freischaltung ein USB-Dongle. Auf einem USB-Dongle können mehrere Module kombiniert werden.*

*2 Nur Durchfluss- und Druckregler*

*3  Vergrössern der Momentan-Durchflussanzeigen aller angeschlossenen Instrumente auf dem Bildschirm*

- *4  Benötigt ein Referenzgerät*
- *5 Muss durch den Hersteller freigegeben werden, wenn < SN160'000 (smart Version 6)*

*6 Angebot und Verkauf der Justierfunktion nach alleinigem Ermessen des Herstellers. Der Hersteller behält sich das Recht vor, von einem Angebot oder dem Verkauf der Funktionalität abzusehen.*

Bei Bedarf können weitere Optionen freigeschaltet resp. hinzugefügt werden (z.B. für OEM-Anwendungen). Bitte nehmen Sie diesbezüglich mit Ihrem Verkaufsberater Kontakt auf.

#### **Systemvoraussetzungen**

Die Software get red-y 5 läuft unter Windows 10 und 11. Die benötigte Hardware kann der Bedienungsanleitung zur Software entnommen werden.

Bei Fragen zum Produkt kontaktieren Sie bitte Ihren Vertriebspartner. Aktuelle Produktinformationen finden Sie unter:

#### **www.voegtlin.com**